# MM – Finding Extrema of Functions

#### © 2019 Valentín Albillo

#### **Abstract**

*MM is a program written in 1980 for the HP-41C to find extrema (maxima and/or minima) of an arbitrary user-supplied function y=f(x) by calling program RF (Root Finder) internally as part of the computation. Two worked examples are included.*

*Keywords: extrema, maxima, minima, RF, Root Finder, programmable calculator, RPN, HP-41C, HP-41CV, HP-41CX, HP42S*

#### **1. Introduction**

*MM* is a very short *(28 steps) RPN* program that I wrote in 1980 for the *HP-41C* programmable calculator (will also run *as-is* in the *HP-41CV/CX* and the *HP42S)*, which will try to find extrema (maxima and/or minima) of an user-supplied function  $y = f(x)$  by calling the *RFP* program *(Root Finder Programmable, part of RF Root Finder)* to find a root of the function's derivative, which will correspond to the location of the extrema.

The procedure is as follows: given a function  $y = f(x)$  and an initial guess for the location of the maximum or minimum, the program calls *RFP* to find a root of the derivative, which is computed by a separate (included herein) program *DY (Derivative of Y)* which calls the user-specified function and returns the value of *y'(x).*

The program does not recognize *inflection ("saddle")* points, it will report them as *maxima* or *minima*. Also, the accuracy depends on the **FIX n** or **SCI n** display setting and usually it won't be higher than about 6-7 correct places due to limitations in the accuracy achievable while computing the derivative (cancellations).

*MM* was written with the explicit intent of demonstrating how *RF* could be used as a subroutine by other programs, which would become much shorter and easier to write. *RF* was submitted (and rejected) for inclusion in the *PPC ROM*, so *MM* would have been able to make a direct *ROM* call, saving worthy *RAM* memory.

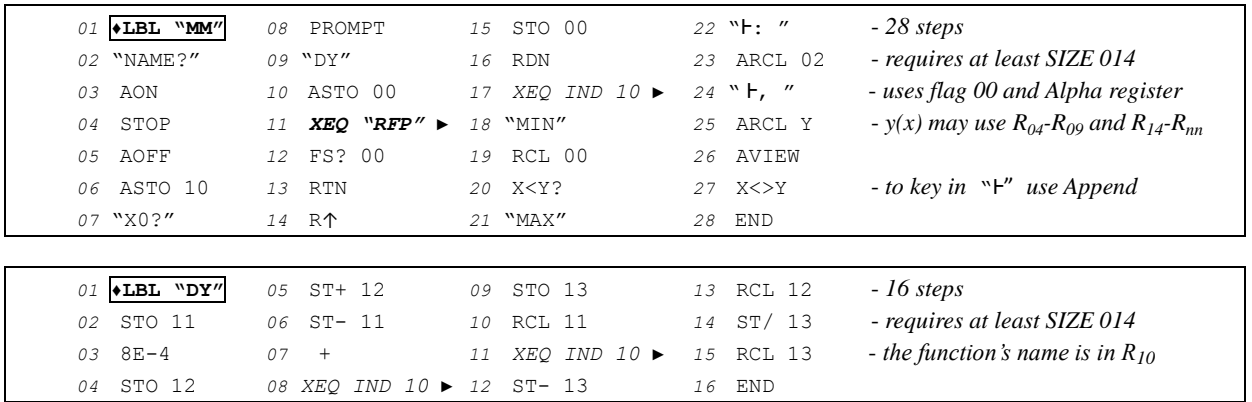

## **2. Program Listing**

For completeness'sake, this is the listing of program *RF* / *RFP (see References for the paper documenting it):*

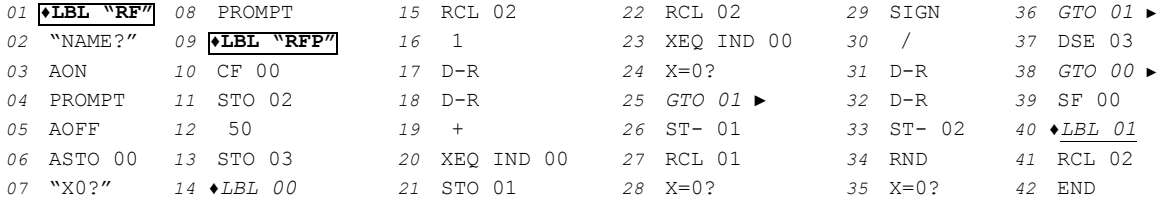

#### **3. Usage Instructions**

*Step 1:* Write a program to define  $f(x)$ . It must be a separate program under its own *global label* (6 char. max.), must assume that the argument *x* is in stack register *X* upon being called, and must compute and leave the value of  $f(x)$  in stack register *X*. It may use registers  $R_{04}$ - $R_{09}$  and  $R_{14}$  onwards, and must not use  $flag$  00.

The *accuracy* depends on the display setting, **FIX n** / **SCI n**. The greater **n**, the better the accuracy and the longer the time required to achieve it, though usually the computed extremum will be accurate to just 6-7 correct places.

*Step 2:* Set the display setting (**FIX/SCI 2-4** recommended) and run the program:

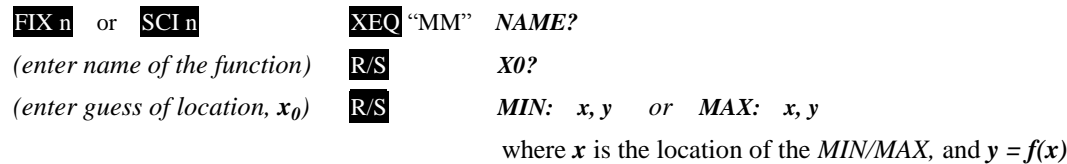

**Notes:** - once computed and displayed, *x* is in *R<sup>02</sup>* and *y* is in the display (stack register *X*).

- if the function doesn't have extrema or the procedure does not converge to one, it will automatically stop after 50 iterations and *flag 00* will be *set*. To try another guess go to *Step 2* above. For another function, go to *Step 1*.

### **4. Examples**

The following examples can be useful to check that the program is correctly entered and to understand its usage.

*4.1 Example 1*

Find the minimum of:  $y = x^2 - 4x + 8$ 

In **PRGM** Mode, enter the following *9-step* program to define *f(x)*:

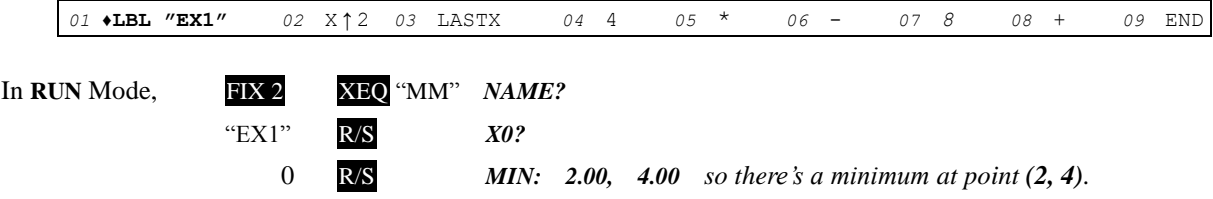

#### *4.2 Example 2*

A

To get from point *A* to point *B (see figure below)* some travellers must take both a boat, whose speed is 100 km/h, and a plane, whose speed is 300 km/h. Given that the distance from *A* to *C* is 500 km and the distance from **B** to **C** is 1000 km, to what point **D** in the coast should they travel by boat (and there take the plane to *B*) in order to minimize the total travel time from *A* to *B* ?

*(for convenience, use distances/speeds divided by 100)*

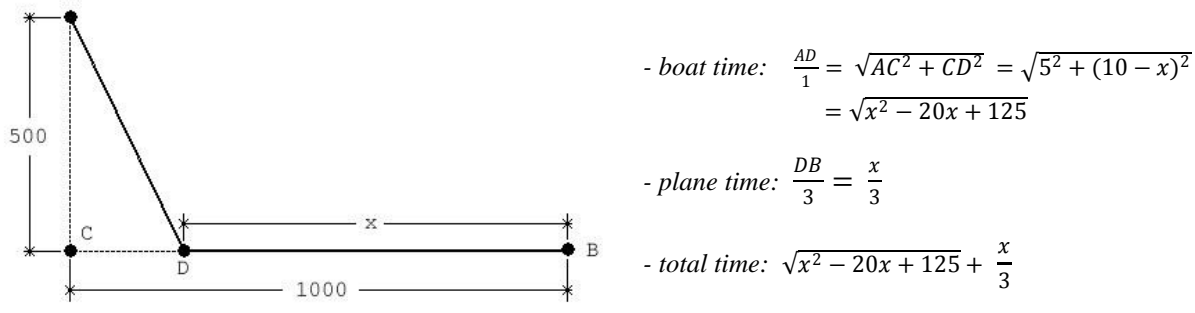

We need to minimize *total time*, so:  $f(x) = \sqrt{x^2 - 20x + 125} + \frac{x}{2}$  $\frac{\lambda}{3}$ , which is defined like this:

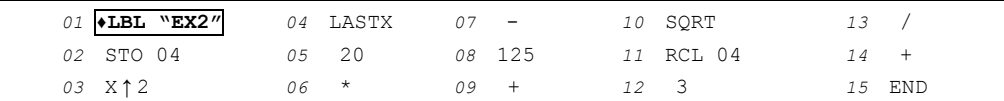

and now, to compute the minimum (using for initial guess the midpoint of  $BC = 5(00 \text{ km})$ :

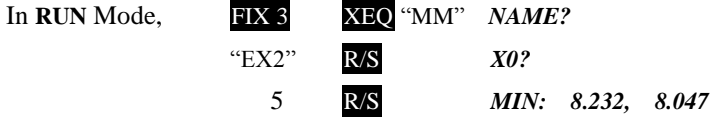

so point *D* is at 823.2 km of *B* (176.8 km from *C*) and the minimum time will be  $8.047 h = 8h 2'49''$ 

## **Notes**

*1*. To see the results more accurately once computed, simply set **FIX 6**, say, which will show the *value* of the extremum *(y)* in the display, and then VIEW 02 will show the corresponding *location* of the extremum *(x)* without disturbing the stack.

2. As the accuracy of the extremum location calculated by *RFP* depends on the display setting, too low a FIX or SCI setting may result in a location not accurate enough, which in its turn may result in mislabeling a *maximum* as a *minimum* or vice versa. In that case, increase the display setting (from FIX 2 to FIX 3 , say) and try again.

*3.* Also, the program uses a fast, simple approach to identify whether the computed extremum is a maximum or a minimum, which involves evaluating  $f(x)$  for a value very near the computed location and comparing both values. This may fail if severe cancellation occurs, and a possible remedy is given *in Note 2* above.

4. The correct way to identify the extremum requires considering the value of the  $2^{nd}$  derivative,  $f''(x)$ , at the extremum but the 1<sup>st</sup>-derivative computation program DY can't be nested so this would require yet another program to compute the  $2^{nd}$ derivative, at least three additional evaluations of  $f(x)$ , accuracy would worsen, and this being just a demonstration program for uses of *RFP* the additional complexity is not warranted.

*5.* The program *(RF, RFP)* which *MM* calls was duly submitted for inclusion in the **PPC ROM** but it wasn't accepted.

#### **References**

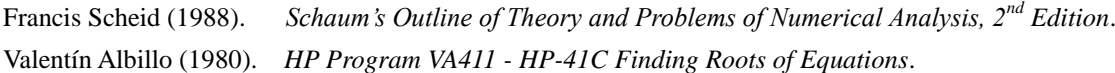

## **Copyrights**

Copyright for this paper and its contents is retained by the author. Permission to use it for non-profit purposes is granted as long as the contents aren't modified in any way and the copyright is acknowledged.